# **Das Finte-Elemente-Verfahren, angewandt auf die Analyse magnetischer Kreise**

Autor(en): **Reichert, K. / Vogt, W.**

- Objekttyp: **Article**
- Zeitschrift: **Bulletin des Schweizerischen Elektrotechnischen Vereins : gemeinsames Publikationsorgan des Schweizerischen Elektrotechnischen Vereins (SEV) und des Verbandes Schweizerischer Elektrizitätswerke (VSE)**

Band (Jahr): **62 (1971)**

Heft 22

PDF erstellt am: **29.05.2024**

Persistenter Link: <https://doi.org/10.5169/seals-915871>

# **Nutzungsbedingungen**

Die ETH-Bibliothek ist Anbieterin der digitalisierten Zeitschriften. Sie besitzt keine Urheberrechte an den Inhalten der Zeitschriften. Die Rechte liegen in der Regel bei den Herausgebern. Die auf der Plattform e-periodica veröffentlichten Dokumente stehen für nicht-kommerzielle Zwecke in Lehre und Forschung sowie für die private Nutzung frei zur Verfügung. Einzelne Dateien oder Ausdrucke aus diesem Angebot können zusammen mit diesen Nutzungsbedingungen und den korrekten Herkunftsbezeichnungen weitergegeben werden.

Das Veröffentlichen von Bildern in Print- und Online-Publikationen ist nur mit vorheriger Genehmigung der Rechteinhaber erlaubt. Die systematische Speicherung von Teilen des elektronischen Angebots auf anderen Servern bedarf ebenfalls des schriftlichen Einverständnisses der Rechteinhaber.

# **Haftungsausschluss**

Alle Angaben erfolgen ohne Gewähr für Vollständigkeit oder Richtigkeit. Es wird keine Haftung übernommen für Schäden durch die Verwendung von Informationen aus diesem Online-Angebot oder durch das Fehlen von Informationen. Dies gilt auch für Inhalte Dritter, die über dieses Angebot zugänglich sind.

Ein Dienst der ETH-Bibliothek ETH Zürich, Rämistrasse 101, 8092 Zürich, Schweiz, www.library.ethz.ch

# **http://www.e-periodica.ch**

# Das Finite-EIemente-Verfahren, angewandt auf die Analyse magnetischer Kreise

Vortrag, gehalten an der Diskussionsversammlung des SEV vom 22. Juni 1971 in Zürich, von K. Reichert und W. Vogt, Baden

#### 1. Das Finite-EIemente-Verfahren

1.1 Allgemeines

Mit dem Verfahren der Finiten-Elemente können Temperaturfelder, elektrische oder magnetische Felder, mechanische Spannungsfelder usw. numerisch, d. h. mittels programmierbarer Rechenanlage, ermittelt werden.

Das Verfahren besteht aus den folgenden Schritten (Fig. 1) :

a) Einteilung des Raumes, als Träger des Feldes, in finite mente (Dreieck, Rechteck usw. [Fig. 2]).

b) Zuordnung der Feldgrössen zu den finiten Elementen. Im gemeinen ändern sich die Eigenschaftswerte in einem Element nicht; den Eckpunkten der finiten Elemente werden diskrete Systemgrössen-

# Formulierung der Aufgabe:

Festlegung der Systemgrössen, der Grundgleichungen, der An-

ordnung, der Näherungen, des

Lösungsverfahrens, der Auswertung

# Diskretisierung :

Auswahl der finiten Elemente, Umformung der Grundgleichungen

# Diskretisierung der Anordnung:

Aufteilung der Anordnung in finite Elemente, Aufstellung der Systemgleichungen

# Berechnung der Systemgrössen:

Lösung der Systemgleichungen unter Berücksichtigung aller Beziehungen

# Auswertung:

Prüfung der Genauigkeit, Berechnung von Sekundärgrössen

> Fig. <sup>1</sup> Das Verfahren der Finiten Elemente

werte zugeordnet. Innerhalb eines Elementes wird der Verlauf der Systemgrössen approximiert.

c) Herleitung von Beziehungen zwischen den Systemgrössen eines Elementes und benachbarter Elemente auf Grund der gleichungen mit Hilfe von Taylorreihenentwicklung, Variationsmethoden und Integralapproximationen.

d) Lösung und Auswertung der Systemgleichungen.

Das Finite-EIemente-Verfahren liefert eine angenäherte Lösung für ein Feldproblem. Die Genauigkeit der Lösung hängt ab;

a) von der Anordnung der finiten Elemente;

b) von der Approximation der Systemgrössen.

Das Verfahren erfordert einen gewissen Einblick in das zu lösende Problem, und das Verhältnis Aufwand zu Erfolg hängt nicht zuletzt von der Geschicklichkeit des Anwenders ab. Im folgenden wird zunächst über einige Besonderheiten des fahrens berichtet. Es wird dann gezeigt, wie es zur Analyse magnetischer Kreise verwendet werden kann.

#### 1.2 Über die Verteilung der finiten Elemente (Gitternetzeinteilung)

Die finiten Elemente sind im Feldraum bzw. in der fläche so anzuordnen, dass:

a) die Umrisse von Teilgebieten möglichst gut nachgebildet werden ;

b) der Diskretisierungsfehler F, d. h. der Unterschied zwischen der exakten Lösung und der Lösung der Systemgleichungen eine bestimmte räumliche Verteilung hat;

c) die Zahl der Elemente nicht zu gross wird.

Die Erfüllung dieser Forderungen ist problematisch, da der Diskretisierungsfehler von der Verteilung der finiten Elemente und vom Feldverlauf abhängig ist und dementsprechend bei der Anordnung der finiten Elemente noch nicht bekannt ist.

Es hat sich als zweckmässig erwiesen, in Bereichen inhomo-Feldverhältnisse die Elemente sehr dicht anzuordnen, aus dem Ergebnis einer ersten Berechnung den Diskretisierungsfehler abzuschätzen und dann schrittweise die Anordnung der Elemente abzuändern. Dieser Vorgang lässt sich auch in das Feldberechnungsprogramm aufnehmen (automatische Generierung des Gitternetzes).

#### 1.3 Über die Herleitung der Systemgleichungen

Das System der Feldgleichungen, Rand- und Nebenbedingungen legt die Beziehungen zwischen den diskretisierten Systemgrössen nicht eindeutig fest, da das kontinuierliche Feld unendlich viele, das diskretisierte Feld dagegen nur endlich viele Freiheitsgrade hat. In jedem Fall sind Beziehungen streben, die im Grenzfall beliebig kleiner Elemente auf eine Lösung führen, die gegen die korrekte Lösung des Feldproblems konvergiert.

Drei Verfahren zur Transformation der Feldgleichungen in Systemgleichungen sind bis jetzt bekannt ;

681.3:538.26

#### Fig. 2 Finite Elemente  $a$  zweidimensional, geometrisch;  $b$  dreidimensional, geometrisch; c physikalische Finite Elemente

Das Verfahren, die in den Feldgleichunauftretenden Differentialquotienten mit Hilfe von Taylorreihenentwicklungen zu berechnen  $[1; 6]$ <sup>1</sup>), ist im allgemeinsten Fall (finite Elemente mit unterschiedlichen schaftswerten) sehr unübersichtlich.

Bei der Variationsmethode [2; 6] werden die Ansätze für die Teilfelder in den finiten Elementen zur Bildung eines Funktionais verwendet. Das Volumintegral dieses tionals wird zu einem Minimum gemacht.

Da dabei auch die Randbedingungen eingeschlossen werden können, ist dieses Verfahren sehr allgemein. Es setzt allerdings die Kenntnis des zu einer Feldgleichung gehörenden tionals voraus.

Bei der Integralmethode werden Integralformen der gleichungen approximiert [1; 6]. Dieses Verfahren ist sehr übersichtlich, führt jedoch zu unübersichtlichen tionsprozessen, wenn die Anordnung sehr unregelmässige Elemente enthält.

## 1.4 Über die Systemgleichungen und deren Lösung

Taylorreihenentwicklung, Variationsmethode und Integralmethode führen unter Berücksichtigung von Rand- und Nebenbedingungen auf ein Gleichungssystem:

$$
D \mathbf{U} = \mathbf{R} \tag{1}
$$

wenn man mit  $D$  die Koeffizientenmatrix des Gleichungssystems, mit  $U$  den Vektor der unbekannten Systemgrössen und mit  $\bf{R}$  den Vektor der bekannten Einflussgrössen (inhomogene Glieder der Feldgleichungen, Rand- und Nebenbedingungen) bezeichnet.

Für die Lösung der Systemgleichungen (1) werden je nach der Form verschiedene Methoden verwendet;

Ist das System positiv-definit, symmetrisch und linear, so sind iterative Verfahren (Einzelschritt- oder Blockiteration nach Gauss-Seidel, Zeileniteration) mit Überrelaxation vorteilhaft.

Nichtlineare Systemgleichungen können mit modifizierten Newtonschen Verfahren [4] und mit dem Zweischrittverfahren [8] gelöst werden. Neben den iterativen Verfahren werden auch direkte Verfahren (Gaußsche Elimination, Elimination mit Partitionierung, Hypermatrix) für die Lösung der gleichungen verwendet.

Ein Lösungsverfahren ist im allgemeinen jedoch nur dann brauchbar, wenn es zu konvergenten, stabilen und genauen Lösungen führt und mit einer Rechenanlage bearbeitbar ist.

#### 1.4 Die Auswertung

Mit Hilfe der Systemgleichungen (1) kann eine diskrete, räumliche und zeitliche Verteilung der Systemgrössen ermittelt werden. Damit ist man in der Lage, einerseits besonders

<sup>1</sup>) Siehe Literatur am Schluss des Aufsatzes.

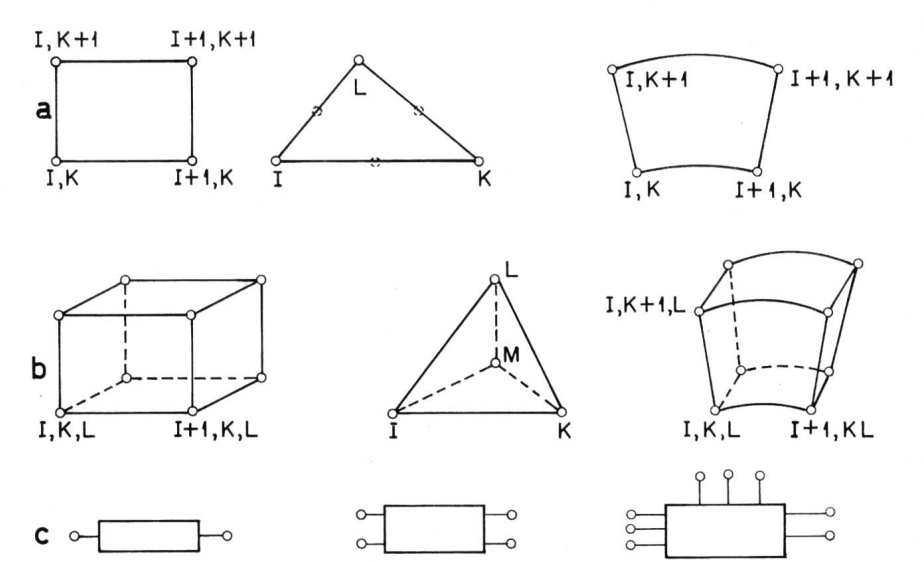

interessierende Eigenschaften des Feldes berechnen zu können und anderseits ein Modell der Anordnung erstellen zu können.

Die Auswertung der Lösung verlangt besondere Aufmerksamkeit, wenn lokale oder intensive Feldgrössen wie Feldstärken, Stromdichten interessieren. Für die Ermittlung dieser Grössen sind daher Interpolationsverfahren anzuwenden, deren Stützstellen die diskrete Verteilung der Systemgrössen bilden.

#### 1.5 Über die Modellbildung mit Hilfe des Verfahrens der finiten Elemente

Die Modellbildung ermöglicht es, den Einfluss eines Feldes auf ein übergeordnetes System zu erfassen. Dabei können die Komponenten des übergeordneten Systems ebenfalls finite Elemente sein. Das Modell bzw. das entsprechende finite ment ist so zu ermitteln, dass es das für das übergeordnete System wesentliche Verhalten zeigt.

Es gibt grundsätzlich zwei Möglichkeiten der Modellbildung: Die Systemreduktion und die Systemtransformation.

Bei der Systemreduktion werden unwesentliche Systemgrössen aus der Systemgleichung (1) eliminiert. Man erhält so die reduzierten Systemgleichungen

$$
D^* \mathbf{U}^* = \mathbf{R}^* \tag{2}
$$

(Beispiel: Ermittlung eines Wärmequellennetzes aus einer Temperaturfeldberechnung.)

Bei der Systemtransformation wird der Zusammenhang  $A=T\ddot{E}$  zwischen einer Eingangsgrösse  $\ddot{E}$  und einer Ausgangsgrösse  $\vec{A}$  ermittelt. Dabei hängt  $\vec{E}$  nur von der rechten Seite  $\bf{R}$  der Gleichung (1) und  $\bf{A}$  nur von den Systemgrössen  $\boldsymbol{U}$  ab:

$$
\boldsymbol{R} = C_1 \boldsymbol{E} \tag{3}
$$

$$
A = C_2 U \tag{4}
$$

 $C_1$  und  $C_2$  sind im allgemeinen rechteckige Transformationsmatrizen.

Wegen Gl. (3) und (4) folgt aus Gl. (1):

$$
\boldsymbol{A} = \boldsymbol{C}_2 \, \boldsymbol{D}^{-1} \, \boldsymbol{C}_1 \, \boldsymbol{E} \tag{5}
$$

Daraus folgt

$$
T = C_2 D^{-1} C_1 \tag{6}
$$

die gesuchte Koppelmatrix T des Modells. Z. B. beschreibt die Induktivitätsmatrix  $L(\triangle T)$  den Zusammenhang zwischen den Strömen  $i \, (\triangle E)$  und den Flüssen  $\Phi \, (\triangle A)$ .

Selbstverständlich sind diese Verfahren nur auf lineare oder linearisierbare Systeme anwendbar.

Mit Hilfe des Ähnlichkeitsprinzips können die so gewonne-Modelle auch auf physikalisch ähnliche Felder übertragen werden. Physikalische Ähnlichkeit zweier Felder setzt metrische Ähnlichkeit voraus und besteht dann, wenn jeder Feldgrösse (Systemgrösse, Eigenschaftswert) ein Maßstabfaktor zugeordnet werden kann, der dem Verhältnis der zugeordneten Feldgrösse an geometrisch ähnlich gelegenen Punkten entspricht.

Bei linearen Feldern kann die Kopplungsmatrix T aus der Matrix  $T_M$  des Modelles des Feldes über die Gleichung

$$
T_M k = T \tag{7}
$$

berechnet werden (Index M bezieht sich auf das Modell).

Die Konstante k ist eine Funktion der Maßstabfaktoren  $k_{\rm E}$ und  $k_A$ , definiert durch:

$$
E kE = EM \t A kA = AM \t (8)
$$

Für das Modell gilt die Übertragungsgleichung:

$$
A_{\rm M}=T_{\rm M}\,E_{\rm M}\qquad \qquad (9)
$$

Für die Kopplungsmatrix T folgt aus

die Gleichung

$$
A k_{\rm A} = T_{\rm M} E k_{\rm E} \tag{10}
$$

$$
A = \frac{k_{\rm E}}{k_{\rm A}} T_{\rm M} \, \boldsymbol{E} \text{ nebst} \qquad T = \frac{k_{\rm E}}{k_{\rm A}} T_{\rm M} \tag{11}
$$

Die Maßstabfaktoren sind im allgemeinen voneinander abhängig [5],

Bei nichtlinearen Feldern ist der Zusammenhang  $A(E)$ vom Zustand des Feldes abhängig. Jedem Zustand kann eindeutig eine Serie von Kennzahlen (Reynoldsche Zah-Prantlsche Zahlen usw.) zugeordnet werden. Über eine grosse Anzahl Feldberechnungen von Modellfeldern wird der Zusammenhang  $A_M$  ( $E_M$ ) in Funktion der Kennzahlen berechund tabelliert. Die Kennzahlen gewährleisten, dass zwei Felder dann physikalisch ähnlich sind, wenn sie in allen zahlen übereinstimmen. Besteht diese Übereinstimmung zwischen dem Feld des Modelles und dem Feld im übergeordneten System, so kann der Zusammenhang  $A_M(E_M)$  auf Grund der Kennzahlen der Tabelle entnommen werden. Für  $E$  und  $A$  des Elementes gelten die Beziehungen :

$$
E kE = EM \t A kA = AM \t (12)
$$

# 2. Die Analyse magnetischer Kreise mit dem Finite-EIemente-Verfahren

#### 2.1 Die Aufgabenstellung

Magnetische Kreise, d. h. Anordnungen mit stromdurch-(Wicklungen), weichmagnetischen (Eisenteile, Anker, Joche), permanentmagnetischen und unmagnetischen Teilgebieten, sind Bestandteile elektrischer Maschinen und Apparate. Sie haben die Aufgabe, magnetische Flüsse zu führen.

Die Auslegung eines magnetischen Kreises ist eine mierungsaufgabe:

Mit möglichst kleinem Aufwand sollen die gestellten forderungen erfüllt werden. Diese Aufgabe kann jedoch meist nur indirekt, iterativ über Entwurf und Analyse gelöst werden. Sie ist daher eine typische Aufgabe für Computer-aideddesign.

Bei der Analyse magnetischer Kreise sind das magnetische Feld, d. h. der Verlauf der Induktion  $\bf{B}$  und die magnetische Feldstärke H sowie die Sekundärgrössen, wie Kräfte, Flüsse, Induktivitäten usw., zu ermitteln.

Im folgenden soll beschrieben werden, wie die Analyse magnetischer Kreise mit dem Verfahren der finiten Elemente durchgeführt wird.

#### 2.2 Die Grundgleichungen

Das stationäre Magnetfeld einer Anordnung mit Luft-, Eisen-, permanentmagnetischen und stromdurchflossenen gebieten wird von den Gleichungen

$$
rot H = S \tag{13}
$$

$$
\operatorname{div} \mathbf{B} = 0 \tag{14}
$$

$$
\operatorname{div} \mathbf{S} = 0 \tag{15}
$$

und der materialabhängigen Vektorbeziehung

$$
B = B(H) \tag{16}
$$

beschrieben. Dabei ist  $H$  die magnetische Feldstärke,  $B$  die Induktion und  $S$  die Stromdichte. Die Beziehung (16) ist in der Regel nicht exakt bekannt. Die Näherungen

$$
\boldsymbol{B} = \mu(\boldsymbol{B}) \cdot \boldsymbol{H} + \boldsymbol{M}_{\text{R}} \tag{17}
$$

$$
\boldsymbol{B} = \mu_0 \cdot \boldsymbol{H} + \boldsymbol{M}(\boldsymbol{H}) \tag{18}
$$

$$
\mathbf{M} = \mu_0 \chi \, \mathbf{H} \tag{19}
$$

haben sich als nützlich erwiesen. Im Abschnitt 2.2.3 wird näher auf diese Näherungen eingegangen.

Es bedeuten:

und mit

- $M_{\rm R}$  Remanenzmagnetisierung
- $M$  Magnetisierung
- $\mu_0$  Permeabilität des leeren Raumes
- $\mu$ (B) Permeabilität (abhängig vom Betrag der Induktion) X Suszeptibilität

Die Beziehung (17) ist geeignet für:

a) Luft:  $\mu = \mu_0, M_{\rm R} = 0,$ 

b) weichmagnetische Werkstoffe (unter Vernachlässigung der Hysteresis):  $\mu > u_0$ ;  $M_R = 0$ ,

c) Dauermagnetwerkstoffe:  $\mu$ ,  $M_R$   $=$  0

Mittels Gl. (18) und (19) kann die von der Stromdichte S und der Magnetisierung  $M$  des Volumenelementes d $V$  in einem Punkt P hervorgerufene Feldstärke  $H_p$  bzw. das entsprechende Vektorpotential  $A_p$  mit den Integralen der Grundgleichungen berechnet werden, wenn  $r$  von Punkt  $P$  zum Volumenelement  $dV$  weist:

$$
\boldsymbol{H}_{\rm p} = \frac{1}{4\pi} \int \left( \frac{\boldsymbol{S} \times \boldsymbol{r}}{r^3} + \frac{3 \left( \boldsymbol{M} \cdot \boldsymbol{r} \right) \boldsymbol{r}}{\mu_0 r^5} - \frac{\boldsymbol{M}}{\mu_0 r^3} \right) dV \tag{20}
$$

$$
A_p = \frac{1}{4\pi} \int\limits_{V} \left( \frac{\mu_0 \, \mathbf{S}}{r} - \frac{\mathbf{M} \times \mathbf{r}}{r^3} \right) \, \mathrm{d}V \tag{21}
$$

Die Gl. (20) und (21) gelten für Luft und alle magnetischen Werkstoffe.

## 2.3 Das Berechnungsverfahren 2.3.1 Allgemeines

Numerische Verfahren zur Lösung der Gleichungen (13)... (16) lassen sich in die folgenden Abschnitte unterteilen:

a) Wahl geeigneter Ausgangsgleichungen;

b) Approximation der Abhängigkeiten  $1/\mu = f(B)$  und M  $f(B);$ 

c) Wahl geeigneter finiter Elemente, Festlegung der eigenschaften

d) Aufstellung der Systemgleichungen (Differentialgleichungssystem oder Summengleichung) für das Gitternetz und für den Rand; e) Iterative Berechnung der Induktionsverteilung durch Lösen

der Systemgleichungen unter Berücksichtigung der Abhängigkeiten  $1/\mu = f(B)$  und  $\mathbf{M} = f(B)$ ;

f) Auswertung der Ergebnisse.

#### 2.3.2 Wahl der Ausgangsgleichungen

Bei zweidimensionalen Feldverhältnissen ist die Abhängigkeit des Feldes von nur zwei Ortskoordinaten zu berechnen. Die Abhängigkeit von der dritten räumlichen Koordinate wird als bekannt vorausgesetzt. In der Regel definieren diese beiden Ortskoordinaten eine Schnittebene. Sie wird im kartesischen Koordinatensystem z. B. durch die  $x$ - und  $y$ -Koordinate, im Zylinderkoordinatensystem durch die r- und z-Koordinate oder durch die  $r$ - und  $\varphi$ -Koordinate vermessen.

Steht S senkrecht auf der Schnittebene und/oder liegt  $M_{R}$ in der Schnittebene, so ist die Verwendung des Vektorpotentials  $\boldsymbol{A}$  zweckmässig

$$
B = \text{rot } A, \text{div } A = 0 \tag{22}
$$

Wegen div rot  $A = 0$  ist Gl. (14) erfüllt. Mit  $\vec{A}$  wird aus Gl. (13) und (17):

$$
\text{rot } \frac{1}{\mu} \text{ rot } A = S + \text{rot } \frac{M_{\text{R}}}{\mu} \tag{23}
$$

Diese Ausgangsgleichung hat den Vorteil, dass sie sich oft auf eine skalare Gleichung für die zur Schnittebene senkrecht stehende Komponente von A reduziert, weil die beiden anderen Komponenten von A gleich Null gesetzt werden dürfen.

Liegt S in der Schnittebene und/oder steht  $M_{R}$  senkrecht auf dieser Ebene und ist für  $H$  nur die zur Ebene senkrecht stehende Komponente  $H<sub>s</sub>$  von Null verschieden, so ist  $H<sub>s</sub>$  die geeignete Unbekannte. Für sie gilt

$$
H_{s_{\mathfrak{b}}}-H_{s_{\mathfrak{a}}}=\int\limits_{\mathfrak{a}}^{\mathfrak{b}}\left(\mathbf{k}\times\mathbf{S}\right)\cdot\mathbf{d}\mathbf{l}\tag{24}
$$

$$
\boldsymbol{B} = \mu \, \boldsymbol{H} + \boldsymbol{M}_{\text{R}} \tag{25}
$$

k Einheitsvektor, senkrecht zur Schnittebene

a, b Endpunkte des Linienintegrals

dl Linienelement

Zum Beweis benützt man Gl. (13) in der Form:

$$
\frac{\partial H_{\rm s}}{\partial l} = S \cos \left[ \sphericalangle (\boldsymbol{n}, S) \right] \tag{26}
$$

n Normale (zum Integrationsweg) in der Schnittebene. Es folgt

$$
dH_s = dl \cdot S \cos(\langle \xi(n, S) \rangle) = (k \times S) \cdot dl \qquad (27)
$$

Wegen Gl. (15) ist

$$
rot(\mathbf{k}\times\mathbf{S})=0 \tag{28}
$$

und das Linienintegral von Gl. (27) ist vom Integrationsweg unabhängig.

Sind die Feldverhältnisse dreidimensional, kann das Feld mit Hilfe von Gl. (20)...(21) oder (23) berechnet werden. Eine weitere Berechnungsmethode [9] setzt voraus, dass eine Lösung der Gleichung

$$
S = \text{rot } U \tag{29}
$$

für das Hilfspotential  $U$  bekannt ist.

Bull. SEV 62(1971)22, 30. Oktober (A 781) 1077

Wegen Gl. (13) und (17) folgt

$$
rot \frac{\boldsymbol{B} - \boldsymbol{M}_{\text{R}}}{\mu} = rot \boldsymbol{U} = \boldsymbol{S} \tag{30}
$$

und daraus

$$
\frac{\boldsymbol{B} - \boldsymbol{M}_{\text{R}}}{\mu} - \boldsymbol{U} = \text{grad } W \tag{31}
$$

Wegen Gl. (14) lautet die Ausgangsgleichung für W:

$$
\operatorname{div} \mu \operatorname{grad} W = - \operatorname{div} (\mu \mathbf{U} + \mathbf{M}_{\text{R}}) \tag{32}
$$

Wegen Gl.  $(31)$  berechnet sich **B** zu:

$$
\boldsymbol{B} = \mu \left( \text{grad } W + \boldsymbol{U} \right) + \boldsymbol{M}_{\text{R}} \tag{33}
$$

Hat die Anordnung nur Strombeläge, so kann ein Skalarpotential  $\psi$  definiert durch

$$
H = -\text{ grad }\psi \tag{34}
$$

angewendet werden. Wegen Gl. (14) und (17) lautet die gangsgleichung für  $\psi$ :

$$
\operatorname{div} \mu \operatorname{grad} \psi = \operatorname{div} \mathbf{M}_{R} \tag{35}
$$

#### 2.3.3 Die Approximation der materialabhängigen Beziehung  $B(H)$

Die Materialien magnetischer Kreise zeigen sehr schiedliches Verhalten im magnetischen Feld. Die Abhängigkeit  $\bf{B}$  ( $\bf{H}$ ) dient als Mittel zur Klassifizierung dieser Materialien. Im wesentlichen wird unterschieden zwischen unmagnetischen ( $\mu \approx \mu_0$ ), weichmagnetischen und permanentmagneti-Materialien, die zudem strukturell isotrop oder anisotrop (z. B. kornorientierte Bleche) sein können.

Für technisch wichtige Materialien ist die  $\bf{B}$  ( $\bf{H}$ ) Abhängigkeit fast nur experimentell erfassbar und in der Regel unvollständig bekannt. Für Feldberechnungen sucht man deshalb nach Modellen, welche im Rahmen der geforderten Genauigkeit

a) die  $B(H)$ -Abhängigkeit genügend genau wiedergeben,

b) die  $B(H)$ -Beziehung in einer für Berechnungen geeigneten Form angeben.

Im folgenden seien einige Modelle behandelt.

a) Mit Hilfe der Kommutierungskurve [9] wird für weichmagnetisches, isotropes Material (z. B. Statorbleche)  $\mu(B^2)$  nach Gl. (17) oder  $M(B^2)$  nach Gl. (18) ermittelt. Beide Abhängigkeiten lassen sich durch skalare Funktionen, z. B. abschnittsweise durch Geraden oder Polynome, durch rationale gebrochene Funktionen, durch Kreisoder Hyperbeln annähern («curve fitting»).

b) Bei Oxydmagneten ist  $M<sub>R</sub>$  durch den Magnetisierungsvorgang eingeprägt und im Betriebsbereich praktisch induktionsunabhängig. Für diese Materialien ist Gl. (17) geeignet, wobei  $\mu(B^2)$  mit Hilfe der Magnetisierungskurve berechnet werden kann. Dieses Vorgehen geht von der Annahme aus, dass  $\mu$  nicht vom Winkel zwischen B und  $M_R$  abhängt.

c) Bei Dauermagnetwerkstoffen, wie AINiCo, hängt der Zustand der Magnetisierung stark von der Vorgeschichte (Einbau, Ummagnetisierung) ab. Unter diesen Umständen ist es zweckmässig, mit Hilfe einer inneren Magnetisierungsschlaufe  $M_R$  und  $u(B^2)$  nach Gl. (17) zu ermitteln, wenn das magnetische Feld für veränderliche geometrische Abmessungen (z. B. veränderliche Ankerstellung) zu berechnen ist.

d) Für kornorientierte Bleche lassen sich Kommutierungskurven  $B(H)$ , abhängig vom Winkel  $\alpha$  zwischen H und der Vorzugsrichtung des Bleches, messen. Entsprechend Gl. (17) (mit  $M<sub>R</sub> = 0$ ) kann also  $\mu(B^2, \alpha)$  ermiteltt werden. Diese Abhängigkeit kann durch eine Kurvenschar mit  $\alpha$  als Parameter dargestellt werden.

2.3.4 Anordnung der finiten Elemente (Gitternetzeinteilung)

Die Gl. (23) kann für die von Null verschiedene Kompo-A von A numerisch mit dem Verfahren der finiten Ele-

mente gelöst werden. Dieses legt den Zusammenhang zwischen dem Vektorpotential  $A_{I,K}$  eines Punktes I, K der Anordnung und den Vektorpotentialen  $A_{I+1, K}$ ,  $A_{I, K+1}$  usw. der Punkte der Umgebung fest. Diese Punkte müssen daher zunächst definiert, d. h. die Anordnung muss mit finiten Elementen überzogen werden. Dabei können rechteckige, kreisförmige oder eckige Elemente verwendet werden. Dasselbe gilt für eine numerische Auswertung der Gl. (20) oder (21).

Die Fig. 3 und 4 zeigen ebene und räumliche Rechteckgitterund die Zuordnung der Eigenschaftswerte. Dabei sollen sich die Eigenschaftswerte innerhalb eines Gitterteilgebietes  $g_{I,K}$  nicht, die Vektorpotentiale längs der Gitterlinien linear ändern.

2.3.5 Systemgleichungen (Differenzengleichung) für die Berechnung der Vektorpotentialverteilung in zweidimensionalen Anordnungen

Bei der Ableitung geht man zweckmässigerweise von einer Tntegralform der Gl. (23) aus:

$$
\oint \frac{1}{\mu} \operatorname{rot} A \cdot \mathbf{ds} = \int \mathbf{S} \cdot \mathbf{d} f + \oint \frac{\mathbf{M}_{\text{R}}}{\mu} \cdot \mathbf{ds} \tag{36}
$$

Berücksichtigt man dabei nur die Vektorpotentiale der vier Punkte  $I - 1$ ,  $K$ ;  $I + 1$ ,  $K$ ;  $I$ ,  $K - 1$  und  $I$ ,  $K + 1$ , die in Fig. 2 den Punkt I, K unmittelbar umgeben, so erhält man  $[1]$  folgende Näherungsbeziehung für Gl. (23):

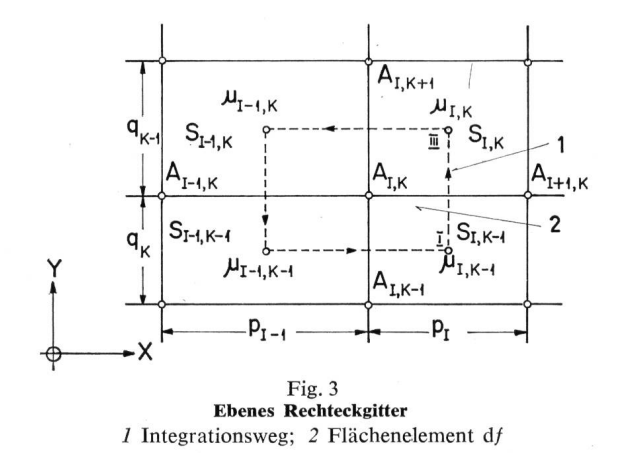

Die Vektorpotentiale der Randpunkte müssen jedoch sprechend den Rand- und Symmetriebedingungen definiert

Ist der Rand eine Feld- oder Symmetrielinie, so ist auf sem das Vektorpotential gleich Null. Steht das Magnetfeld auf dem Rand senkrecht (Symmetrielinie), so muss das potential am Rand gespiegelt werden.

Aus der mit Hilfe von Gl. (37) und (38) ermittelten potentialverteilung kann nach Gl. (22) die Induktionsverteilung berechnet werden: Es ist

$$
A_{\text{I},\,\text{K}}=\frac{O_{\text{I},\,\text{K}}\,A_{\text{I},\,\text{K}+1}+U_{\text{I},\,\text{K}}\,A_{\text{I},\,\text{K}-1}+R_{\text{I},\,\text{K}}\,A_{\text{I}+1,\,\text{K}}+L_{\text{I},\,\text{K}}\,A_{\text{I}-1,\,\text{K}}+D_{\text{I},\,\text{K}}}{K_{\text{I},\,\text{K}}}\tag{37}
$$

werden :

Dabei sind:  $K_{\text{I, K}} = O_{\text{I, K}} + U_{\text{I, K}} + R_{\text{I, K}} + L_{\text{I, K}}$ 

$$
O_{\text{I, K}} = \frac{1}{2q_{\text{K}}} \left( \frac{P_{\text{I}}}{\mu_{\text{I, K}}} + \frac{P_{\text{I}-1}}{\mu_{\text{I}-1, K}} \right)
$$
\n
$$
R_{\text{I, K}} = \frac{1}{2P_{\text{I}}} \left( \frac{q_{\text{K}}}{\mu_{\text{I, K}}} + \frac{q_{\text{K}-1}}{\mu_{\text{I, K}-1}} \right)
$$
\n
$$
U_{\text{I, K}} = O_{\text{I, K}-1}
$$
\n
$$
L_{\text{I, K}} = R_{\text{I}-1, K}
$$

$$
D_{\text{I, K}} = \frac{1}{4} \left( S_{\text{I, K}} q_{\text{K}} P_{\text{I}} + S_{\text{I-1, K}} P_{\text{I-1}} q_{\text{K}} + S_{\text{I, K-1}} P_{\text{I}} q_{\text{K-1}} + \right. \\ \left. + S_{\text{I-1}} P_{\text{I-1}} q_{\text{K-1}} \right) + \\ + \frac{1}{2} \left[ \left( \frac{M_{\text{YI, K}}}{\mu_{\text{I, K}}} - \frac{M_{\text{YI-1, K}}}{\mu_{\text{I, -1, K}}} \right) q_{\text{K}} + \\ + \left( \frac{M_{\text{YI, K-1}}}{\mu_{\text{I, K-1}}} - \frac{M_{\text{YI-1, K-1}}}{\mu_{\text{I-1, K-1}}} \right) q_{\text{K-1}} + \left( \frac{M_{\text{XI, K-1}}}{\mu_{\text{I, K-1}}} - \right.
$$

$$
-\frac{M_{\text{XI}, K}}{\mu_{\text{I}, K}}\left(P_{\text{I}}+\left(\frac{M_{\text{XI}-1, K-1}}{\mu_{\text{I}-1, K-1}}-\frac{M_{\text{XI}-1, K}}{\mu_{\text{I}-1, K}}\right)P_{\text{I}-1}\right]
$$
(38)

wenn ein zweidimensionales Rechteckgitternetz (Fig. 1) vorliegt.

Gl. (37) ist im allgemeinen Fall eine nichtlineare Beziehung, da die Teilgebietseigenschaften  $\mu_{\text{I},\text{K}}, M_{\text{I},\text{K}}, \mu_{\text{I}-1,\text{K}}, M_{\text{I}-1,\text{K}},\ldots$ von den Teilgebietsinduktionen  $B_{\text{I},\text{K}}, B_{\text{I}-1,\text{K}}$ ,... und damit nach Gl. (22) auch von den Vektorpotentialen  $A_{I, K}$ ,  $A_{I+1, K}$ ,... abhängen. Da die Teilgebietseigenschaften nur die Koeffiziender Gl. (38) beeinflussen, kann mit Hilfe von Gl. (37) für jeden Punkt innerhalb des Gitters eine Differenzengleichung aufgestellt werden.

$$
B_{\text{I, K}} = i \frac{A_{\text{I, K+1}} + A_{\text{I+1 K+1}} - A_{\text{I, K}} - A_{\text{I+1, K}}}{2q_{\text{K}}} +
$$
  
+ 
$$
j \frac{A_{\text{I, K+1}} + \text{I, K} - A_{\text{I+1, K}} - A_{\text{I+1, K}}}{2p_{\text{I}}}
$$
(39)

wenn ein Rechteckgitternetz vorliegt.

2.3.6 Summengleichungen für die Berechnung der Feldstärkeund Induktionsverteilung in dreidimensionalen Anordnungen

Bei der Umwandlung der Integrale (20) oder (21) in mengleichungen ist insbesondere dann, wenn das Volumen-

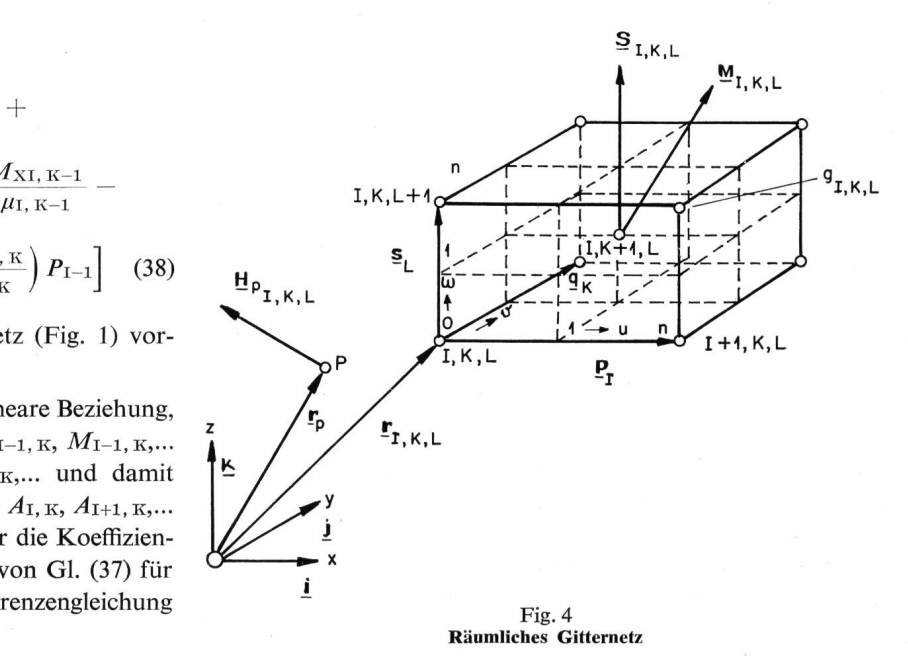

1078 (A 782) Bull. ASE 62(1971)22, 30 octobre

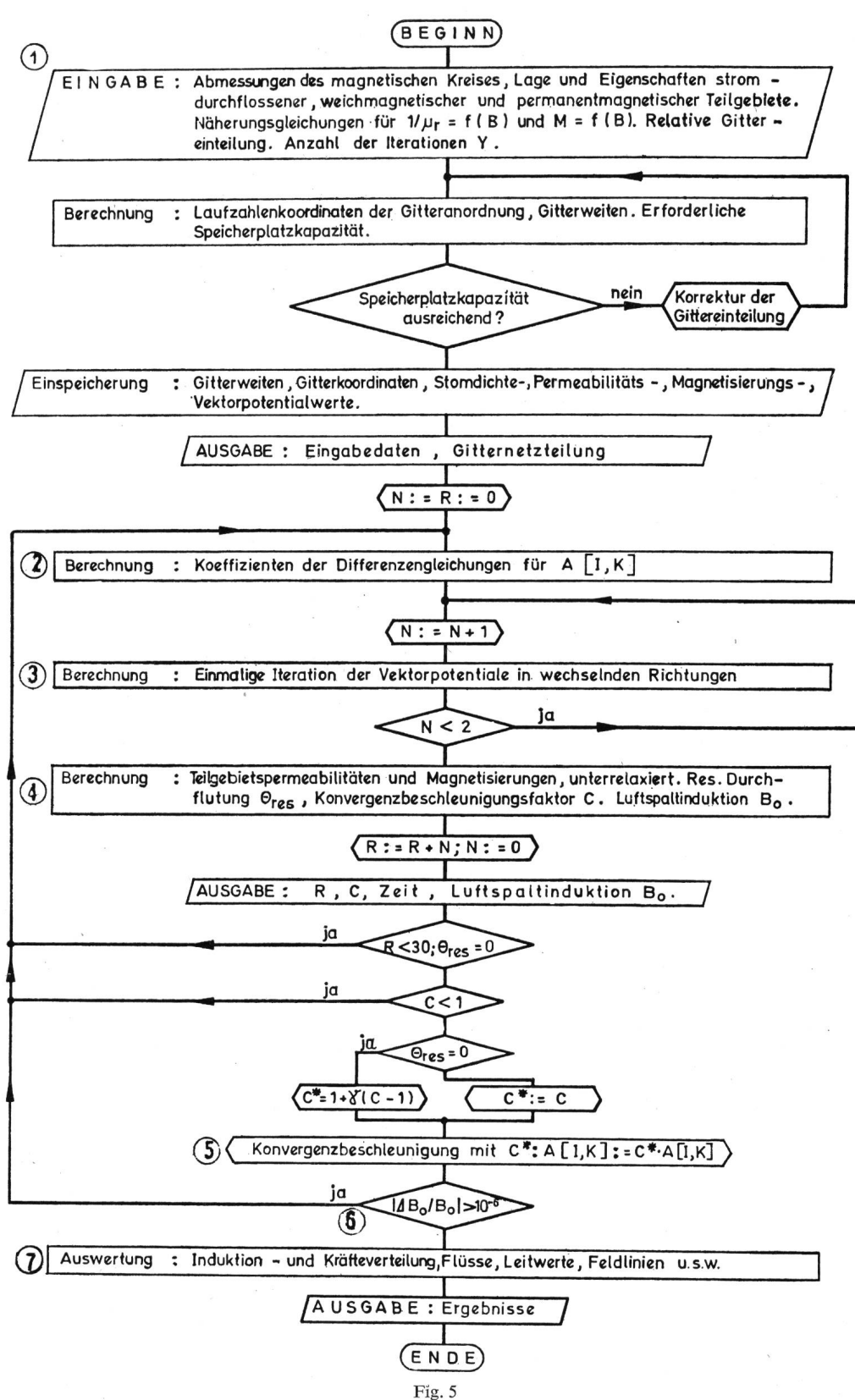

Rechenmaschinenprogramm für numerische Magnetfeldberechnungen

element d $V$  in der Nähe des Punktes  $P$  liegt, in welchem die Feldstärke  $H<sub>p</sub>$  berechnet werden soll, darauf zu achten, dass diese möglichst gut angenähert werden. Dies wird dadurch reicht, dass das Volumenelement  $g_{I, K, L}$  (Fig. 4) je nach der Grösse des Abstandes  $r$  in  $n^3$  Unterelemente unterteilt wird und dass bei der Umwandlung Interpolationsregeln, wie z. B. die dreidimensionale Simpsonregel, angewandt werden.

$$
Setzt man:
$$

Bull. SEV 62(1971)22, 30. Oktober (A 783) 1079

$$
S_{\text{I},\text{K},\text{L}} = i S_{\text{x}} + j S_{\text{y}} + k S_{\text{z}}
$$
  

$$
M_{\text{I},\text{K},\text{L}} = i M_{\text{x}} + j M_{\text{y}} + k M_{\text{z}}
$$
 (40)

wobei

$$
r_{I,K,L}^{u,v,w} = r_{I,K,L} + \frac{1}{n} \Big[ p_I(u + \frac{1}{2}) + q_K(v + \frac{1}{2}) + \\ + s_L(w + \frac{1}{2}) \Big] - r_I
$$

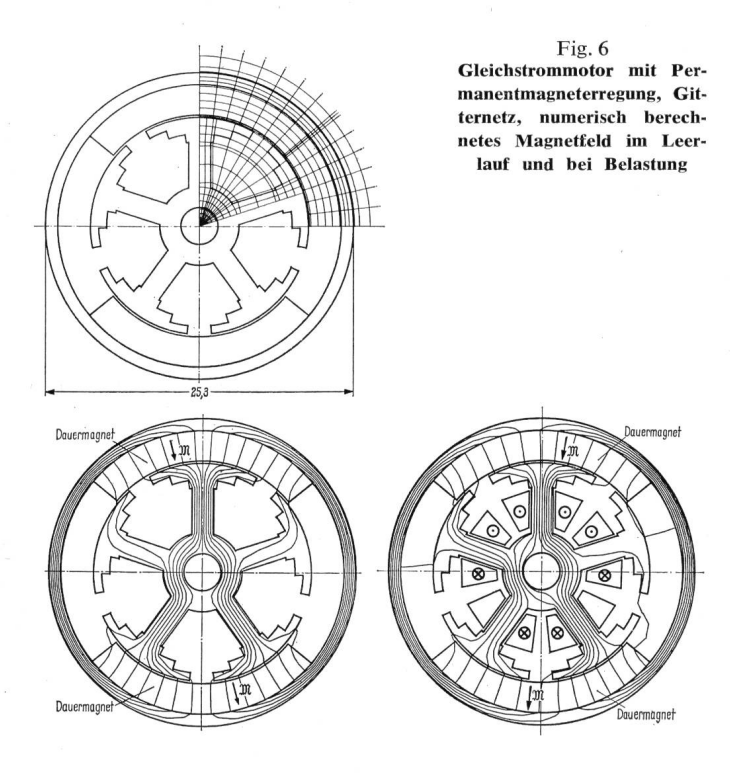

ist — der Vektor  $r_{1,\overline{K},L}^{u,v,w}$  geht vom Punkt P zu dem mit den Laufzahlen  $u, v, w$  wekennzeichneten Unterlement des Volu-Laufzahlen  $u$ ,  $v$ ,  $w$  gekennzeichneten Unterlement des Volumenelementes  $g_{I, K, L}$  —, so kann man z. B. für die x-Komponente  $I_{xI,K,L}^{u,v,w}$  des Integranten  $I_{I,K,L}^{u,v,w}$  von Gl. (20) folgende Gleichung angeben:

$$
I_{xI,K,L}^{\text{u,v,w}} = \frac{S_{y} r_{z}^{\text{u,v,w}} - S_{z} r_{y}^{\text{u,v,w}}}{(r_{I,K,L}^{\text{u,v,w}})^{3}} + \\ + \frac{3(M_{x} r_{z}^{\text{u,v,w}} + M_{y} r_{y}^{\text{u,v,w}} + M_{z} r_{z}^{\text{u,v,w}}) r_{x}^{\text{u,v,w}}}{\mu_{0} (r_{I,K,L}^{\text{u,v,w}})^{5}} - \frac{M_{x}}{\mu_{0} (r_{I,K,L}^{\text{u,v,w}})^{3}}
$$
(41)

Mit Hilfe der dreidimensionalen Simpsonregel erhält man dann den vom Teilgebiet  $g_{\text{I},\text{K},\text{L}}$  verursachten Beitrag  $\Delta H_{\text{px}_{\text{I},\text{K},\text{L}}}$ der x-Komponente von  $\Delta H_{p_{\text{I}, K, L}}$  zur magnetischen Feldstärke  $H_{p}$ :

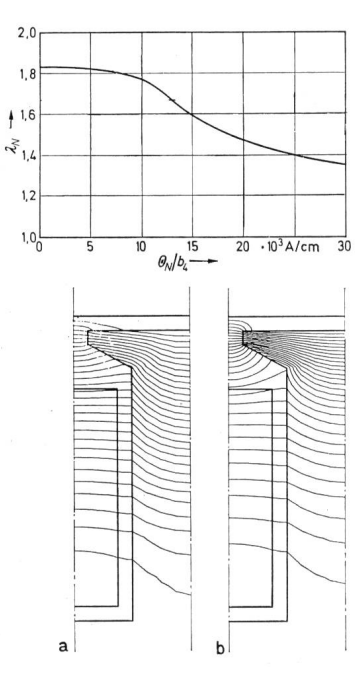

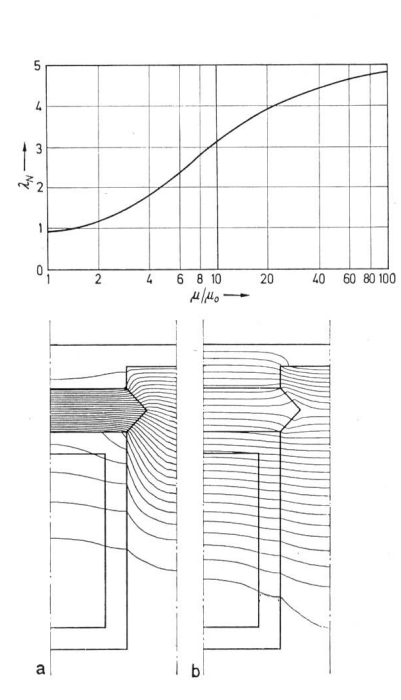

$$
\Delta H_{\text{pxJ, K, L}} = \frac{1}{4} \cdot \frac{p_{\text{I}} q_{\text{K}} s_{\text{L}}}{9n^3} \left( A_0 + A_{\text{n}} + 4 \sum_{\text{u=1,3...}}^{\text{n=1}} A_{\text{u}} + 2 \sum_{\text{u=2,4...}}^{\text{n=2}} A_{\text{u}} \right) \tag{42}
$$

$$
A_{\rm m} = B_{0,\rm m} + B_{\rm n,m} + 4 \sum_{\rm u=1,3...}^{\rm n-1} B_{\rm u,m} + 2 \sum_{\rm u=2,4...}^{\rm n-2} B_{\rm u,m} \tag{43}
$$

$$
B_{\gamma,m}=I^{\text{o.},m}_{x_{\text{I},\text{K},\text{L}}}+I^{\text{n.},m}_{x_{\text{I},\text{K},\text{L}}}+4\sum_{u=1,3..}^{n-1}I^{\text{u.},m}_{x_{\text{I},\text{K},\text{L}}}+2\sum_{u=2,4...}^{n-2}I^{\text{u.},m}_{x_{\text{I},\text{K},\text{L}}}
$$
(44)

Gleichungen für die Beiträge  $\Delta H_{\text{py}_{\text{I}, K, L}}$  und  $\Delta H_{\text{pz}_{\text{I}, K, L}}$ oder für das Integral Gl. (21) können in entsprechender Weise abgeleitet werden.

Insgesamt hat die Feldstärke  $H_p$  dann die Grösse:

$$
\boldsymbol{H}_{\text{p}} = \sum_{\text{I}} \sum_{\text{K}} \sum_{\text{L}} \boldsymbol{H}_{\text{p}_{\text{I},\text{K},\text{L}}}
$$
(45)

Selbstverständlich können bei der Umwandlnug der grale in Gl. (20) oder (21) auch Zylinder-, Kugel- oder allgemeine Koordinatensysteme zugrunde gelegt werden.

Mit Hilfe der Summengleichung (45) kann man für jeden Punkt der Anordnung die Feldstärke  $H_p$  und mit Gl. (16) auch die Induktion  $B_p$  berechnen, die von einer vorgebenen Stromdichte- und Magnetisierungsverteilung hervorgerufen wird. Liegt der Punkt P innerhalb eines stromdurchflossenen oder magnetischen Teilgebietes, so muss, so lang der Abstand  $r = 0$  ist, der Beitrag des Volumenelementes dV, in dem der Punkt P liegt, bei der Berechnung von  $H_p$  unberücksichtigt bleiben.

In P tritt dann die Induktion

$$
\boldsymbol{B}_{\rm p} = \mu_0 \, \boldsymbol{H}_{\rm p} + \boldsymbol{M}_{\rm p} \tag{46}
$$

# auf.

#### 2.3.7 Aufbau des Rechenmaschinenprogrammes für numerische Magnetfeldberechnungen

Das Rechenmaschinenprogramm besteht, wie Fig. 5 zeigt, aus den folgenden Teilschritten:

> a) Eingabe der geometrischen Abmessungen des magnetischen Kreises, der absoluten oder relativen Gitternetzeinteilung, der Elementeigenschaften, der Abhängigkeiten  $1/\mu = f(B^2)$ <br>und  $M = f(B^2)$ , der Anfangs- oder Ausgangswerte für die Vektorpotentiale  $A_{\rm I, K}$ .

> b) Berechnung der Koeffizienten der gleichungen (Differenzen- bzw. Summengleiwenn während der iterativen Berechder Vektorpotential- bzw. Induktionsverdie Permeabilitäten  $\mu_{\text{I},\text{K}}$  und sierungen  $M_{\text{I, K}}$  konstant gehalten werden.

> c) Lösen der Systemgleichungen (37) für die Vektorpotentiale durch Einzelschrittiteration, Zeileniteration oder Elimination, wenn während der Iteration  $\mu_{\text{I},\,\text{K}}$  und  $M_{\text{I},\,\text{K}}$  nicht geändert werden oder durch nichtlineare Einzelschritt- (Newton) oder Zeileniteration bzw. Berechnung der Verteilung der magnetischen Feldstärke mit Hilfe der Summengleichungen (42)...(44) für eine vorgegebene Stromdichte- und Magnetisierungsverteilung.

#### Fig. 7 Leitwerte und Magnetfelder von Nutenleitern, numerisch berechnet

1080 (A 784) Bull. ASE 62(1971)22, 30 octobre

d) Korrektur der Teilgebietspermeabilitäten  $\mu_{\rm I, K}$  und der Magnetisierungen  $M_{\text{I, K}}$  wenn diese während des Lösens der Differenzengleichungen bzw. während der Auswertung der Summengleichungen konstant gehalten werden.  $\mu_{\rm I, K}$  und  $M_{\rm I, K}$  werden unterrelaxiert weiterverwendet [1],

e) Ermittlung und Anwendung von Konvergenzbeschleunigungsfaktoren [1]

f) Prüfung der Konvergenz. Die Teilschritte b...f bzw. c...f werden so lange wiederholt, bis charakteristische Werte (Ergebnisse) konvergieren.

g) Auswertung, z. B. Berechnung der Feldverlaufes, der Nutzund Streuflüsse, der Kräfte, der magnetischen Spannungen, stärken usw.

#### 3. Anwendungsbeispiele

Fig. 6 veranschaulicht eine Anwendung des finiten mente-Verfahrens auf die Berechnung des magnetischen Feldes eines Motors mit Permanentmagneterregung. Die Figur zeigt, wie ein Querschnitt durch den Motor in finite Elemente geteilt wurde. Die geometrischen Formen von Rotor und Stator sind so, dass zwei Arten von zweidimensionalen finiten Elementen verwendet werden mussten. Das linke Feldbild zeigt den Verlauf der magnetischen Feldlinien im stromlosen stand des Rotors, verursacht durch die Permanentmagneten im Stator. Das rechte Feldbild lässt die Veränderung des magneti-Feldes erkennen, wenn in der Rotorwicklung ein Strom fliesst. Über die Auswertung der numerischen Ergebnisse der Feldrechnung kann das Drehmoment des Motors berechnet werden. Die Feldberechnung ist damit ein Mittel zur Analyse und Optimierung des Motors geworden.

Fig. <sup>7</sup> zeigt Nut und Leiter einer elektrischen Maschine. Die linke Bildhälfte zeigt die Änderung des Streuflusses in der Nut in Abhängigkeit des Nutenstromes  $\theta_N$ . Mittels des finiten Elemente-Verfahrens gelang es, den Einfluss der Sättigung des Zahnkopfes auf den Verlauf des magnetischen Feldes zu berechnen. In Fig. 7b erkennt man die Konzentration der Feldlinien im ungesättigten Zahnkopf. Der höhere Nutenstrom in der Fig. 7a führt zur Sättigung des Zahnkopfes und schwächter Feldkonzentration. Das Diagramm auf der linken

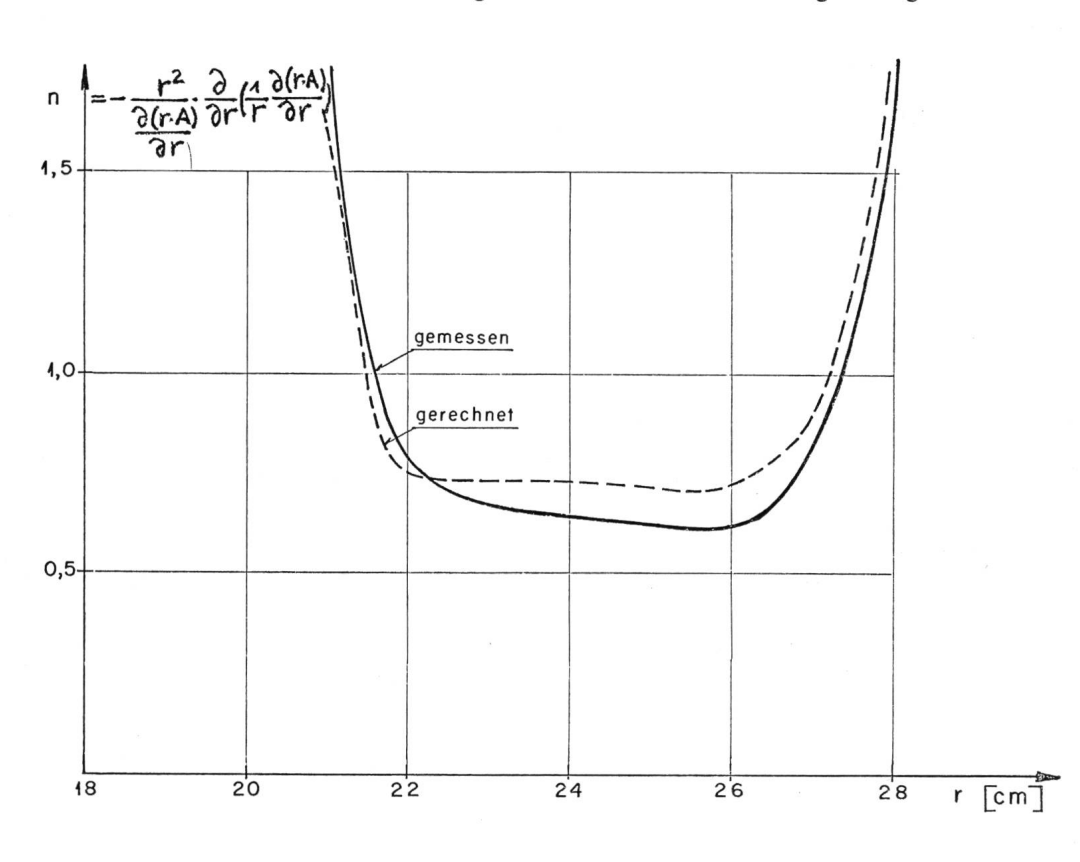

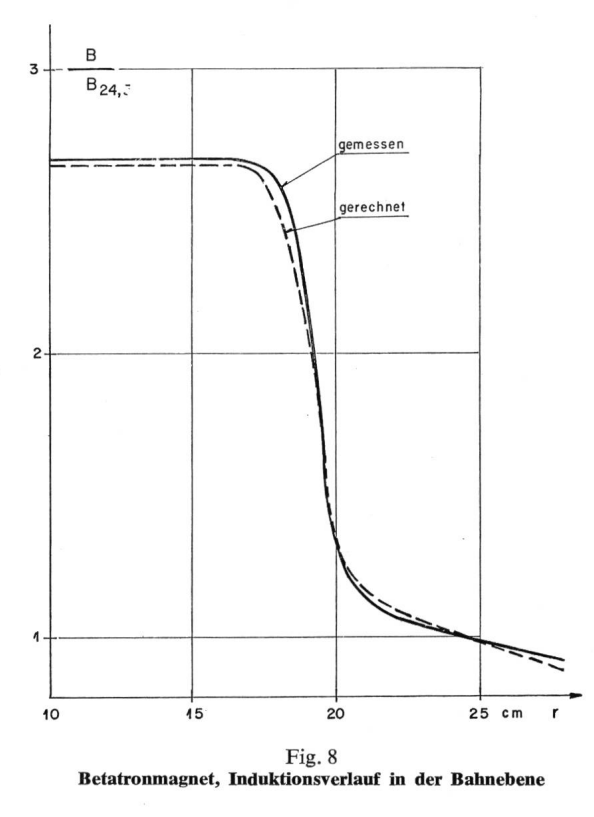

Seite zeigt die Abhängigkeit des magnetischen Leitwertes  $\lambda_N$ der Nut von der Erregung  $\theta_{\rm N}/b_4$ . Das Diagramm auf der rechten Bildhälfte zeigt die Abhängigkeit von  $\lambda_N$  von der Permeabilität  $\mu$  des Nutenkeiles. Die Feldbilder 7a und 7b wurden für gleichen Nutenstrom berechnet. Die kleine Permeabilität  $(\mu = 1)$  des Keiles in Fig. 7b führt zu der unliebsamen Erscheinung, dass das Streufeld der Nut stark in den Luftspalt zwischen Stator und Rotor ausweicht. Mit einem Keil von hoher Permeabilität ( $\mu = 30$ ) verschwindet dieser Nachteil, wie Fig. 7a zeigt.

> In Fig. <sup>8</sup> wird ein Vergleich zwischen gemessener und rechneter Induktion auf der Bahnebene der Elektronen in einem Betatron in Abhängigkeit vom Abstand von der Bahnachse gezeigt. Der Sollkreisradius der Bahn ist 24,5 cm, alle Induktionen sind auf die Induktion  $B_{24,5}$ des Sollkreises bezogen. Diese Abhängigkeit wurde ermitum zu prüfen, ob die Wideröesche Bedingung füllt ist, nach der die Induktion  $B_{24,5}$  die Hälfte der mitt-Induktion innerhalb des Sollkreises sein muss.

Fig. 9 Betatronmagnet, Verlauf des Feldindexes n in der Bahnebene

Fig. 9 zeigt den Verlauf des Feldindexes n, der sich aus dem Verlauf des magnetischen Vektorpotentiales entlang eines Durchmessers der Bahn berechnet. Die Elektronenbahn ist stabil für  $n < 1$ ; optimale Stabilität wurde theoretisch für  $n$  ca. 0,7 ermittelt. Die Figur zeigt, dass innerhalb des Bereiches 21,5...27,5 cm Radius stabile Bahnen zu erwarten sind.

#### Literatur

- [1] *K. Reichert:* Über ein numerisches Verfahren zur Berechnung von Magnetfeldern und Wirbelströmen in elektrischen Maschinen. Habilitionschrift, Technische Hochschule Stuttgart, 1968.<br>
IZJ *H. R. Schwarz*, *H. Rutishause*
- 
- [3] R. S. Varga: Matrix iterative analysis. Englewood Cliffs, Prentice-Hall, 1962.
- [4] L. W. Kantorowitsch und G. P. Akilow: Funktionanalyse in normier-<br>ten Räumen. Berlin, Akademie Verlag, 1964.
- 
- 
- [5] W. Vogt: Badbewegung und magnetische Feldkräfte im Induktions<br>
itegelofen. Brown Boveri Mitt. 56(1961)1, S. 25...35.<br>
[6] G. E. Forsyte and W. R. Wasow: Finite-difference methods for partial<br>
differential equations. L Hill, 1967.
- [8] E. A. Erdelyi, S. V. Ahamed and R. D. Burtness: Flux distribution in saturated DC machines at no-load. Trans. IEEE PAS 84(1965)5, p. 375...381.
- [9] K. Kupfmüller: Einführung in die theoretische Elektrotechnik. 9. Auf-<br>lage. Berlin, Springer, 1968.

#### Adresse des Autors:

PD Dr.-Ing. *K. Reichert*, Chef der Abteilung Technisch-wissenschaftliche<br>Analyse und Rechnen, und *W. Vogt*, El.-Ing.-Techn. HTL, Chef der Gruppe<br>Feldberechnungen der Abteilung Technisch-wissenschaftliche Analyse und<br>Rech

#### Kurzberichte — Nouvelles brèves

In der rechnergesteuerten Fabrikation stellt der Betriebsrechner das Bindeglied dar zwischen dem Fertigungsleitrechner, der plant, kontrolliert und Unterlagen erstellt, und dem Steuerungsrechner, der die Werkzeugmaschinen, Prüfautomaten und die Datenerfassung steuert. Wichtig ist der Dialog zwischen den Rechund den Menschen. Wenn aus der Serienfertigung eines Werkstückes zu viel Ausschuss anfällt, alarmiert der Betriebsrechner die Arbeitsvorbereitung. Diese veranlasst Massnahmen zur Verringerung des Ausschusses und erhöht entsprechend die vom Betriebsrechner vorgegebene Stückzahl. Die Rechnerhierarchie im Dialog mit dem Menschen kann flexibel und leistungsfähig arbeiten sowie neue und zusätzliche Aufgaben lösen.

Das Hersh-Sauerstoffmessgerät besteht aus einer elektrochemischen Zelle mit einer Kathode und einer Anode. Das zu prüfende Gas durchströmt die Zelle, wobei der von der Zelle abgegebene elektrische Strom ein Mass für den Sauerstoffgehalt des Gases ist. Eine Hilfselektrode in der Zelle verbessert ihre Lebensdauer, den Messbereich und die Stabilität der Messanordnung. Es wurde eine Reihe von Instrumenten für verschiedene Anwendungen entwickelt.

Untersynchrone Stromrichterkaskaden mit Thyristoren ermöglieine verlustarme, stufenlose Regelung der Drehzahl von Motoren. Durchflussmengen, Drücke, Wasserstände, Fördereinrichtungen von Trinkwasser und Abwasser, Belüftungen von Abwasserbecken, Gebläse für die Tunnelbelüftung, lassen sich stufenlos, den momentanen Erfordernissen angepasst regeln.

Ein Computer-Index über neutronenphysikalische Daten wurde gemeinsam von vier wissenschaftlichen Zentren, der Europäischen Kernenergie-Agentur, der Internationalen Atomenergie-Organisation sowie Zentren der UdSSR und der USA, herausgegeben. Der Index enthält ungefähr 70000 bibliographische Auszüge aus mehr als 240 wissenschaftlichen Zeitschriften, 180 Schriftenreihen, 110 Büchern und Tagungsberichten und privaten Mitteilungen. Es handelt sich um die 5. Ausgabe der Bibliographie über physikalische Daten.

Das Internationale Kerndaten-Komitee ist in allen auf Kerndaten bezüglichen Fragen das beratende Organ der Internatio-Atomenergie-Organisation. Das Komitee hält sich ständig über die Kerndatenprogramme, die im Bereich der friedlichen Anwendung der Kerntechnik durchgeführt werden, auf dem fenden. Es sammelt auch Unterlagen für Messungen an Kernreakbei thermonuklearen Fusionen und zur Spaltflusskontrolle. Das Komitee berät insbesondere Entwicklungsländer mit grammen für Messungen in der angewandten Physik im allgemeinen und in der Kerntechnik im besonderen.

Ein Minirecorder aus den USA kann wechselweise Spannunund Ströme registrieren. Alle <sup>5</sup> <sup>s</sup> erfolgt eine Messung, deren Resultat automatisch registriert wird. Das Gerät eignet sich sehr gut für routinemässige Inspektionsarbeiten und die Fehlersuche. Alle Messwerte werden fortlaufend auf dem Registrierstreifen festgehalten. Die Aufzeichnung der Messwerte erfolgt nicht mit Tinte, sondern durch Druck auf dem druckempfindlichen strierpapier.

Eine Versuchsstrecke für Eisenbahnbetrieb wird in den USA mit einer Spannung bis zu 50 kV (Gleich- oder Wechselspannung) in Betrieb genommen. Die Versuchsstrecke ist ca. <sup>6</sup> km lang. Sie soll für die Erprobung von Lokomotiven und Triebwagen sowie für Versuche mit verschiedenen Fahrleitungssystemen für hohe Spannungen dienen.

Fünfzehn Millionen Biegebeanspruchungen wurde ein neunadriges Flachkabel unterzogen, ohne Schaden zu leiden. Die Beanspruchung erstreckte sich über einen Zeitraum von drei Jahren im Zwei- und Dreischichtenbetrieb in einer Überwachungseinrichtung zu einer Kettenwirkmaschine. Die lange Lebensdauer des Kabels war auf die gewählte Isolation mit einem Fluorkunststoff zurückzuführen. Kabel mit anderem Isoliermaterial musste man nach einjähriger Betriebsdauer ersetzen.

Ein Überwachungs- und Warngerät in England wurde für Fabrikationsprozesse und für die Kontrolle von unbeaufsichtigten Maschinenräumen entwickelt. Das Gerät wird nach Bedarf aus Modulen zusammengesetzt, von denen jeder <sup>5</sup> Messpunkte oder Messgrössen überwachen kann. Die Grösse des kontrollierten Messwertes sowie die Grenzen des zulässigen Messwertes sind einstellbar. Bei Über- oder Unterschreiten der zulässigen Grenzwerte leuchtet ein Warnsignal auf. Zusätzliche Warnstromkreise können optische oder akustische Warneinrichtungen betätigen; sie lassen sich auch für Regelzwecke einsetzen.

Zu einer Reihe neuer Peripheriegeräte für Digitalrechner gehört ein elektrostatischer Zeilendrucker; dieser weist hohe Zuverlässigkeit auf, ist geräuscharm und preiswert. Seine Druckgeschwindigkeit beträgt 120 Zeilen/s. In jeder Zeile ist Platz für 80 Zeichen vorgesehen.

Für Feldstärkemessungen von Stör- und Nutzsignalen wurde ein tragbares Messgerät entwickelt. Der Frequenzbereich ist ohne Umschaltung von 25...300 MHz einstellbar. Weitere Vorteile des Gerätes sind seine logarithmischen und linearen Messbereiche, die Möglichkeit, stark schwankende Signale schnell zu erfassen, die am Gerät befestigte, abstimmbare Messantenne sowie die lichkeit, das Gerät als Mikrovoltmeter einzusetzen.